File In File With Registration Code Free Download [Win/Mac] [April-2022]

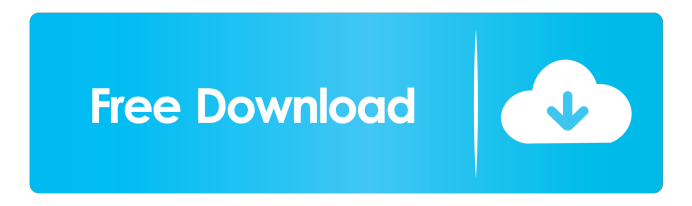

#### **File In File Crack Serial Number Full Torrent Free Download [Win/Mac]**

The user can choose between a number of functions to hide the file. The user can choose from the following functions: - Hide Only: All that a user can see is the new name of the file. - Hide and Make New: The user can also see the old name of the file. But the user will also see the new name. - Hide and Replace: The old and new name of the file will be displayed on the screen. File in File Mask: The user can also choose a mask from a list of masks. The mask is a graphic symbol that will be displayed when the user opens the file. No Interrupt: When the user gives the file a new name, the user will not be interrupted. Hide and Lock: The user can lock the file with the new name and be able to change it when he/she wants to.Q: How to specify inner tag using xsd.exe? I have a XML like this: N ID N ID N ID and want to generate xsd.cs from it using xsd.exe tool. xsd.exe myfile.xml /c It works. But how to specify the nested tag so that only one root tag is created? A: You can use xsd.exe myfile.xml /t:XYZ\_foo The fully qualified XML schema name (case sensitive) is XYZ foo,

#### **File In File Crack + 2022 [New]**

KEYMACRO is a simple and easy to use application that enables you to hide any type of file in any kind of file. You can choose to hide any kind of file (audio, video, document, exe, etc.) in another kind of file. You can also select the size of the hidden file. After choosing the input file, you have to simply type the output file name and the file will be hidden in it. You can also execute or start a file. Just select the input file and give your output file a new name. The size of the hidden file can also be changed. KeyMACRO will ask you for your password when you execute a hidden file. The Magic Key Generator provides protection from keyloggers and security breaches by providing a one-of-a-kind randomly generated encryption key. The program features a specially designed Random Dialog with Movable and Grouped Security Lists to quickly identify the items you wish to protect. Use the generated key to safeguard your credit card numbers, passwords and other personal information. Don't worry about losing your system files. The FileSaver Backup Application can help you back up all your data to an online or local data drive. If you have ever lost data because of system failure, virus attack, or power outage, FileSaver Backup Application can help you. Just create a backup and keep it in a separate location and you will never lose data again. Furius Counter is a lightweight, yet fully featured password keeper. It is suitable for anyone who needs a simple password manager. Features: Password generators, Simple Password Store, Autocomplete, Autosave, Time Slot Scheduler, with configurable start/end times. No registration required. The 2nd release of MetaInfo is a free software for searching metadata for music, movies, and other multimedia content. It features - search by Album, Artist, Genre, Composer, Recording label, Date, Year, Language, Performer, Instrument, and many more. Furthermore, it supports many music file formats: MP3, WAV, WMA, OGG, FLAC, MOD, M4A, AAC, RAM, MPC, and more. A major feature is also provided for music files that does not have a recognized metadata field: simple audio fingerprinting and similarity measurement. Movie/Music DB supports most of the popular music databases and web sources for music and movies, including DBPedia, FreeDB, 81e310abbf

## **File In File Crack+ License Key Free**

Hiding a file is an easy way to ensure that the files stored in your PC are private. Some files are less than desirable to have others view; for example, pornographic pictures, financial data or company trade secrets. The program will quickly and easily hide all of those files. You can then move the original file anywhere you like. This utility will be especially useful to users who prefer to keep their data hidden from people who have improper access. Hiding files from people with improper access is a very real situation. Sharing computer resources, files and personal information is one of the most common types of data leak. Your friend may share the files in their network with your file on their PC. The financial institutions may share your financial data with their own databases. Business partners may share business trade secrets and so on. Hiding files from friends and outsiders helps to prevent data leaks and maintain privacy. By using this program, you can always find a more appropriate file storage area to hide files. You can easily convert video and audio files to different formats such as audio MP3, WAV, Windows Media Audio, WMA, QuickTime, MPG, WAV, and others. It supports almost all video and audio formats including AVI, MPEG, MP4, WMV, WMV, MPG, VOB, MOV, and others. Convert various videos and audios to MP3, WAV, WMA, MP4, Windows Media Audio, WMA, QuickTime, MPEG, or any other audio or video format using this converter. Downloading from a website usually limits you with a time limit, in FreeFileHostingPro you can download any file you want without limitations, enjoy all the latest music, movies, software and more. Preview, download, edit and backup your files in just a few clicks. FreeFileHostingPro is an excellent choice to download files from all over the world. The best FreeFileHostingPro reviews "Handy and easy-to-use application lets you hide a file in another file. You can choose to hide any type of file in a picture or MP3 file. Just select the input file and give your output file a new name. You can then move the original file anywhere you like. This utility will be especially useful to users who prefer to keep their data hidden from people who have improper access. Hiding files from people with improper access is a very real situation. Sharing computer resources, files and personal information

## **What's New In File In File?**

\* Use the specified file as the starting point of hiding another file. \* Hiding operations are performed without affecting the output file, so you can easily extract it from the original file at any time. \* Hiding is performed using the top and bottom portions of the output file. \* Hiding an input file in an output file is possible up to 4 files deep. Requirements: \* Net Browser 6.5.0 or later. How to use: 1. Drag and drop an input file onto this program's icon. 2. Click the "Hider" icon in the lower left corner. 3. Drag the top portion of the file, that you want to use as the hidden file, to the top half of the output file. 4. Drag the bottom portion of the hidden file, that you want to use as the output file, to the bottom half of the output file. --------------------------------------------------------------------------- Copyright (c) 2000-2020 Double Mung Bean Design Co.,Ltd. Permission is granted to copy, distribute and/or modify this document under the terms of the GNU Free Documentation License, Version 1.2 or any later version published by the Free Software Foundation; with no Invariant Sections, no Front-Cover Texts, and no Back-Cover Texts. --------------------------------------------------------------------------- CONTENTS: \* About Hiding Files \* Basic Operations \* Hiding Files in Picture Files \* Hiding Files in MP3 Files \* Interface \* About Microsoft Internet Explorer \* About Netscape Navigator \* About Mozilla Netscape Communicator \* About Opera \* About Netscape Navigator 3.02 \* About Microsoft Internet Explorer 3.01 \* About Internet Explorer 5.0 \* About Netscape Navigator 3.0 \* About Netscape Communicator 3.02 \* About Mozilla Netscape Communicator 3.0 /\*\*\*\*\*\*\*\*\*\*\*\*\*\*\*\*\*\*\*\*\*\*\*\*\*\*\*\*\*\*\*\*\*\*\*\*\*\*\*\*\*\*\*\*\*\*\*\*\*\*\*\*\*\*\*\*\*\*\*\*\*\*\*\*\*\*\*\*\*\*\*\*\*\*\* \* \_ \_ \_\_\_\_ \_ \* Project \_\_\_| | | | \_ \| | \* / \_\_| | | | |\_) | |

 $*$   $|$   $\Box$   $|$   $\Box$   $|$   $\Box$ 

# **System Requirements For File In File:**

Minimum: OS: Microsoft Windows XP SP2, Vista, 7, 8, 10 Processor: 2.4 GHz dual core or faster Memory: 1 GB RAM Graphics: Intel integrated or NVIDIA GeForce or Radeon video card with 256 MB VRAM or better DirectX: Version 9.0 Network: Broadband Internet connection Hard drive: 8 GB available hard drive space Additional Notes: For best performance, ensure your video card has at least a 256MB

Related links:

<http://eastleeds.online/wp-content/uploads/2022/06/footunes.pdf> [https://www.spaziodentale.it/wp-content/uploads/2022/06/BitGriff\\_Mobile\\_Exchange.pdf](https://www.spaziodentale.it/wp-content/uploads/2022/06/BitGriff_Mobile_Exchange.pdf) <https://secretcs2020.com/wp-content/uploads/2022/06/EXIFreader.pdf> [http://www.lacocinadevillanova.com/wp-content/uploads/2022/06/Portable\\_Microsoft\\_Office\\_Configuration\\_Analyzer\\_Tool\\_OffCat.pdf](http://www.lacocinadevillanova.com/wp-content/uploads/2022/06/Portable_Microsoft_Office_Configuration_Analyzer_Tool_OffCat.pdf) <https://www.convase.it/wp-content/uploads/2022/06/vanewin.pdf> [https://bookuniversity.de/wp-content/uploads/2022/06/VSO\\_Smasher.pdf](https://bookuniversity.de/wp-content/uploads/2022/06/VSO_Smasher.pdf) <https://www.origins-iks.org/wp-content/uploads/2022/06/FileViewerX.pdf> <https://alternantreprise.com/wp-content/uploads/2022/06/laulat.pdf> [https://womss.com/wp-content/uploads/2022/06/GstarCAD\\_LT.pdf](https://womss.com/wp-content/uploads/2022/06/GstarCAD_LT.pdf) [http://karnalketo.com/wp-content/uploads/2022/06/Lightened\\_Dream.pdf](http://karnalketo.com/wp-content/uploads/2022/06/Lightened_Dream.pdf)